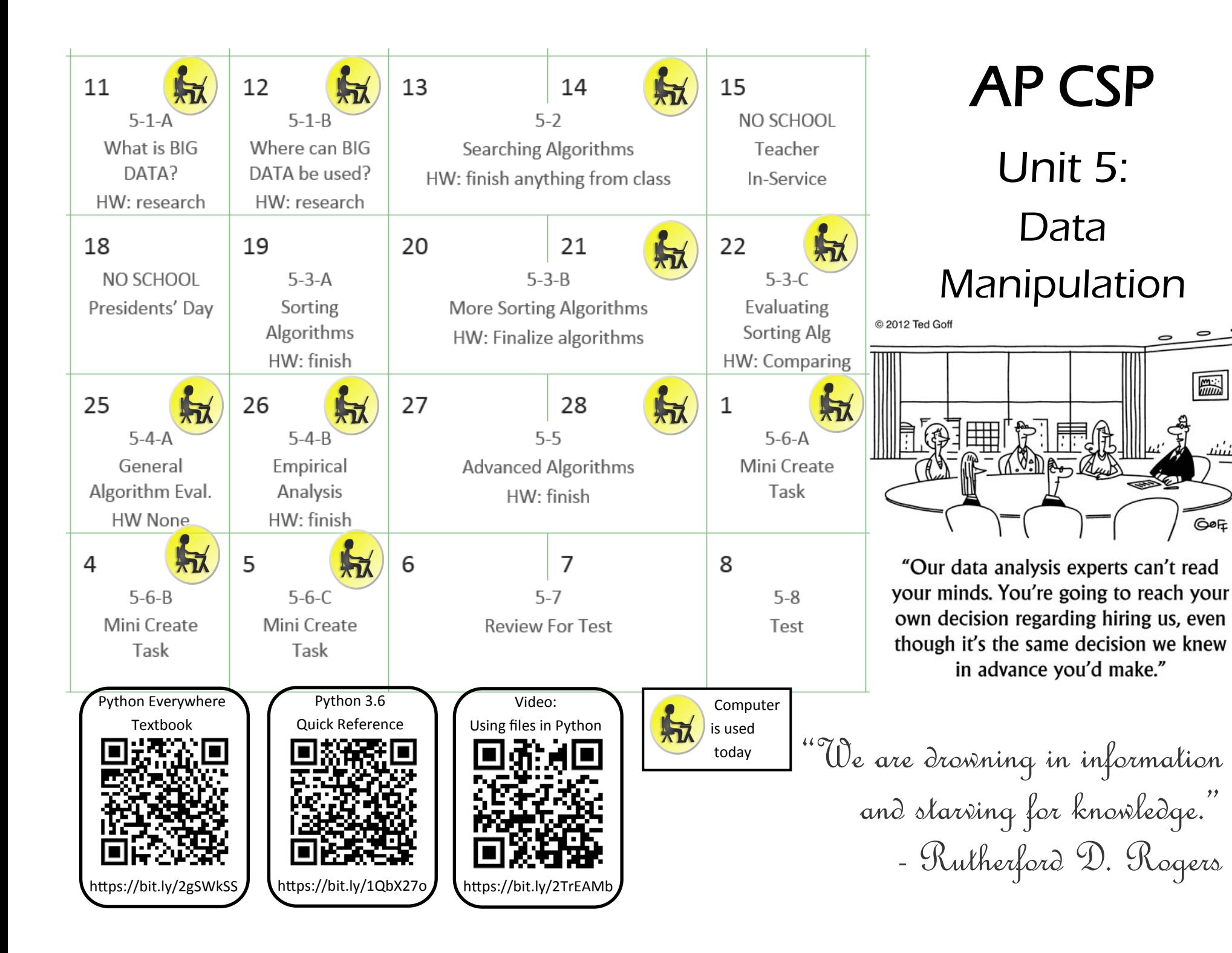

 $\frac{m}{1000}$ 

GOF

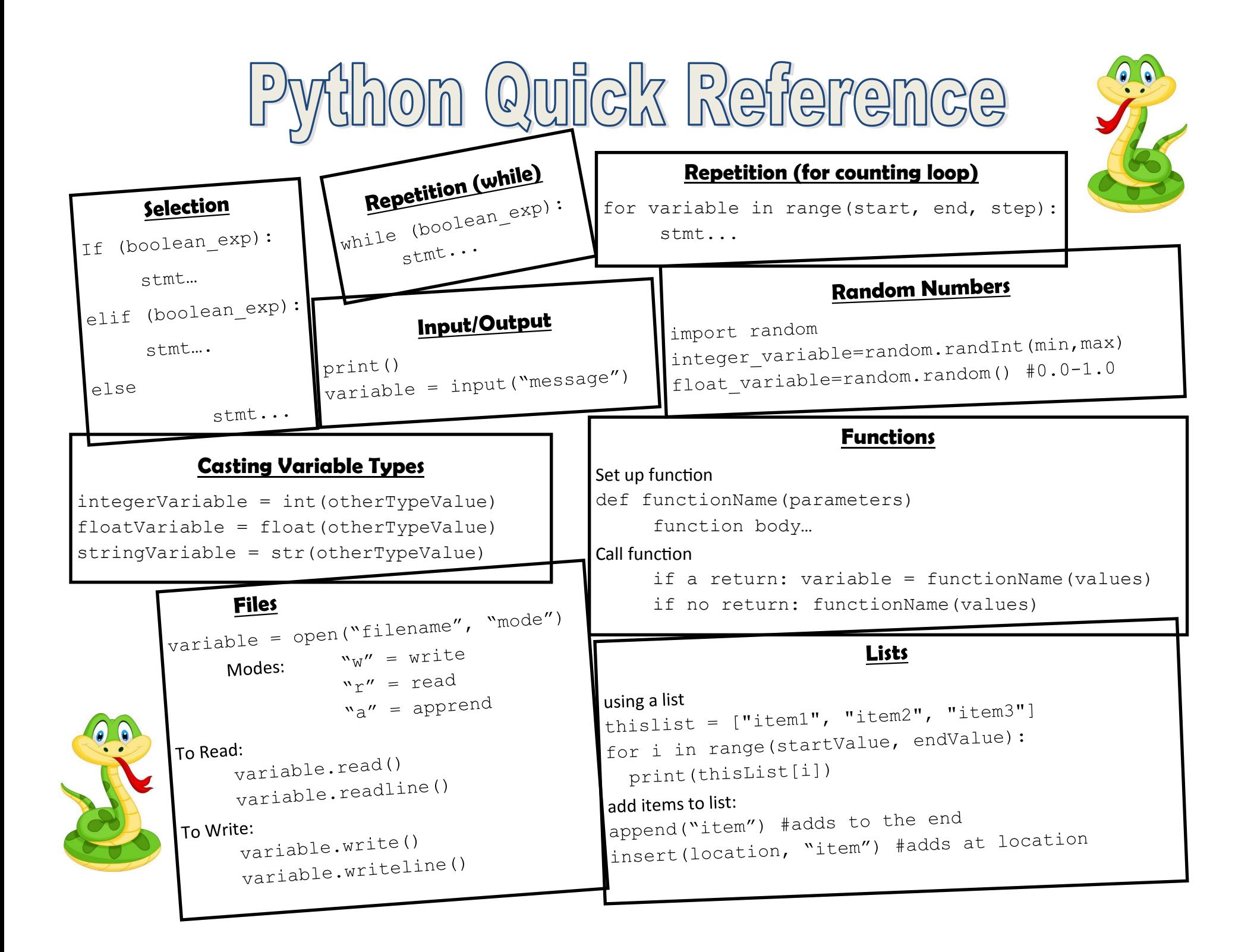